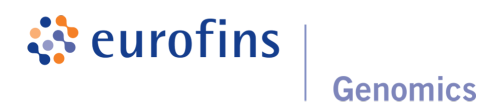

# Data Analysis Report: Oncoprofiling (version 2.8)

Project / Study: EF-DEMO

Date: November 26, 2021 This report is not a diagnostic / clinical report and is intended for Research Use Only!

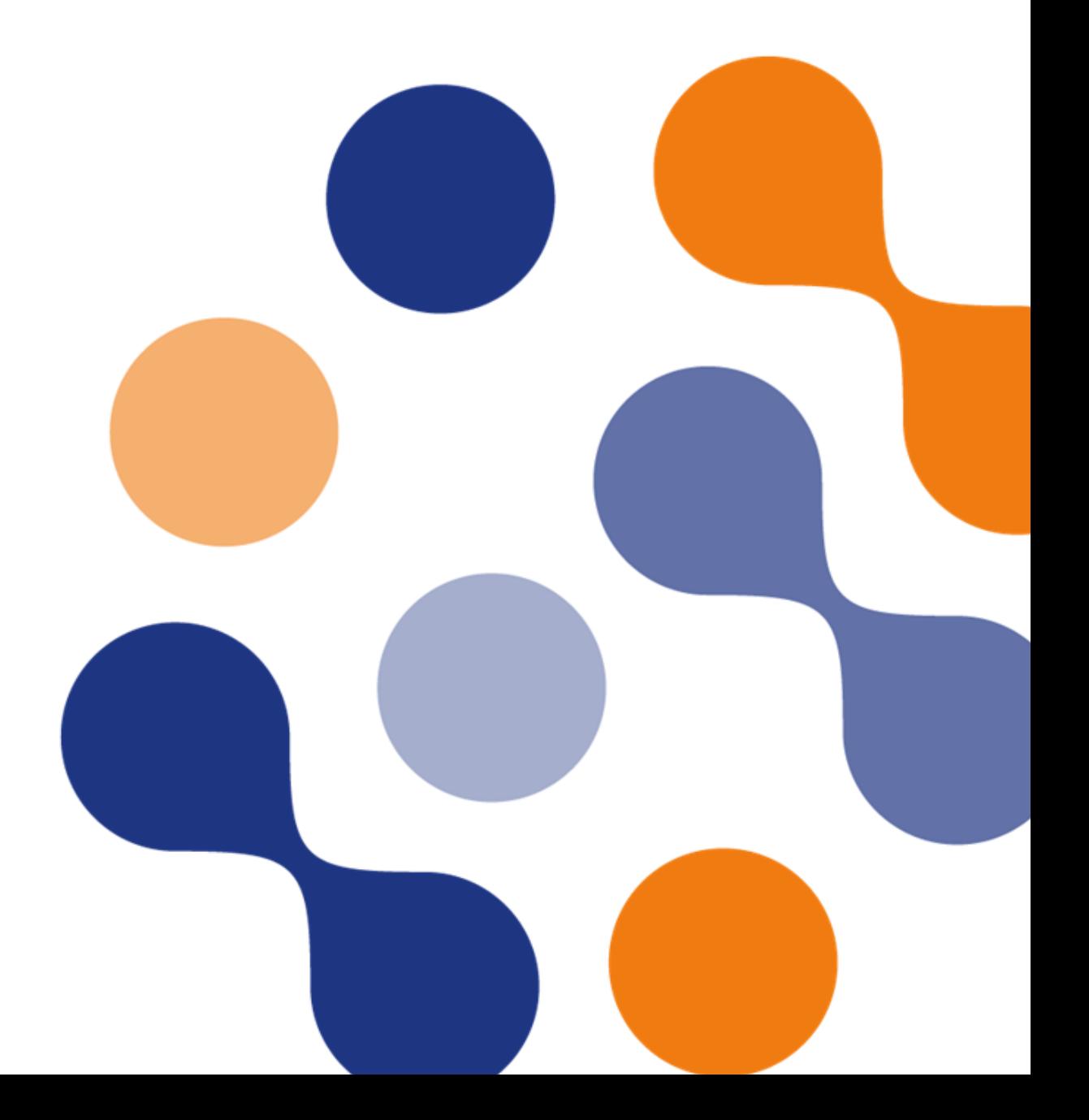

# Table of Contents

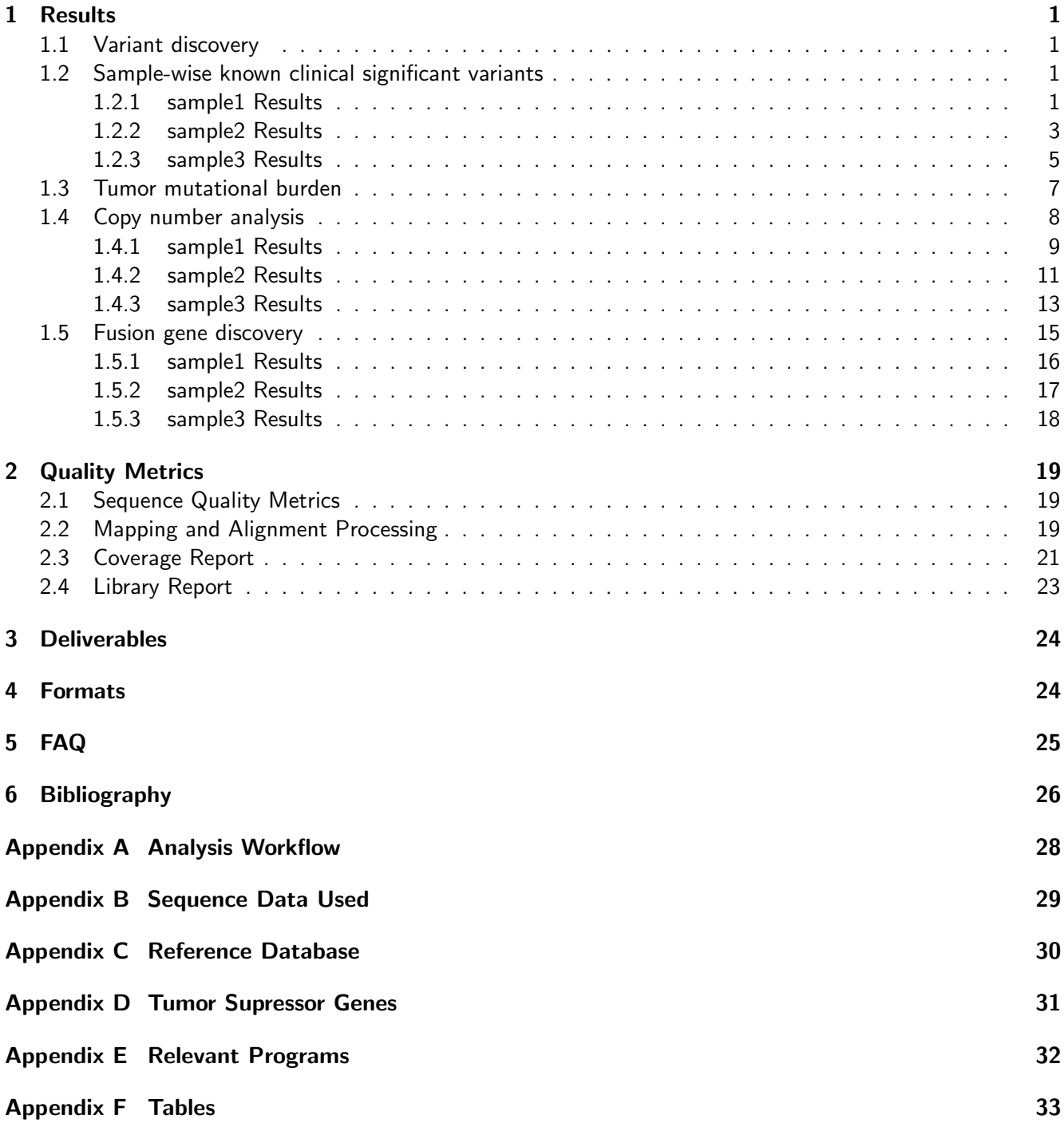

### <span id="page-2-0"></span>1 Results

### <span id="page-2-1"></span>1.1 Variant discovery

Single nucleotide variants (SNVs), Insertions and deletions (InDel) are detected in each sample using LoFreq[\[1\]](#page-27-1), and are filtered based on mutation allele frequency (>1%) and coverage ( $\geq$  50x, or  $\geq$  10% of average coverage excluding duplicated fragments; coverage metrics can be found in chapter [2.3\)](#page-22-0). Variants that pass these thresholds are summarised in the following table(s).

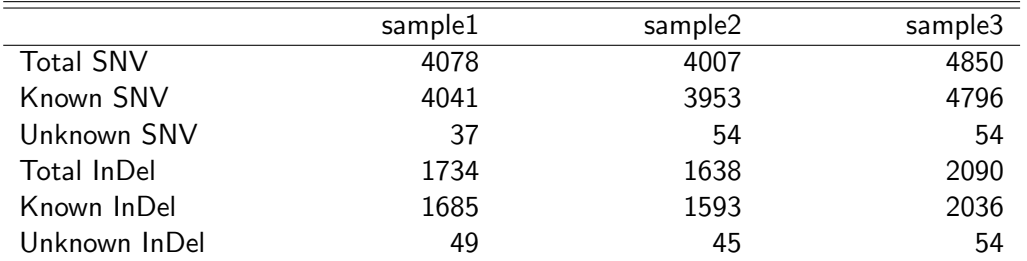

Table 1: Variant metrics for sample1, sample2, sample3.

<span id="page-2-2"></span>Known SNV / InDel: in reference variant databases (dbSNP, COSMIC[\[2\]](#page-27-2) and / or ClinVar[\[3\]](#page-27-3)). Unknown SNV / InDel: currently not listed in reference variant database (as aforementioned).

#### 1.2 Sample-wise known clinical significant variants

Variants detected are screened for known clinical significance in ClinVar (released 20. Nov 2021) [\[3\]](#page-27-3) database. The ClinVar database aggregates information about genomic variation and its relationship to human health. It is hosted by the National Center for Biotechnology Information (NCBI). Detailed explanation of clinical significance in ClinVar database can be found at <https://www.ncbi.nlm.nih.gov/clinvar/docs/clinsig/>.

Variants which have clinical significance state as "Likely pathogenic", "Pathogenic" and "Drug response" are filtered from the complete list of variants and are reported in following table(s). For more detailed information navigate to the Clinvar database and type in the dbIDs of your variant of interest. Variant effects for multiple transcripts for the same variant are listed as separate entries. In case of multiple transcripts, transcripts which have missense, splice junction, UTR, frameshift, disruptive frameshift insertion / deletion variant types are listed.

### <span id="page-2-3"></span>1.2.1 sample1 Results

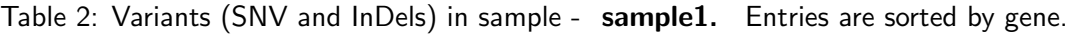

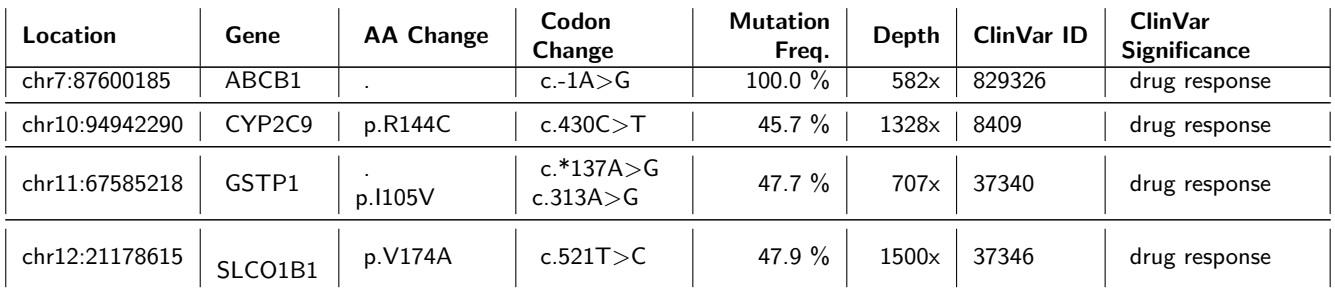

| Location       | Gene        | <b>AA Change</b> | Codon<br><b>Change</b>           | <b>Mutation</b><br>Freg. | Depth        | ClinVar ID | <b>ClinVar</b><br><b>Significance</b> |
|----------------|-------------|------------------|----------------------------------|--------------------------|--------------|------------|---------------------------------------|
| chr7:141972804 | TAS2R38     | p.1296V          | c.886A $>$ G                     | 49.3 $%$                 | $1680\times$ | 2906       | drug response                         |
| chr17:7676154  | <b>TP53</b> | p.P33R<br>p.P72R | c.98C > G<br>c.215 $C > G$       | $99.3\%$                 | 437x         | 12351      | drug response                         |
| chr3:14145949  | <b>XPC</b>  | p.Q939K          | c.2815 $C > A$<br>c.*2268C $> A$ | 43.6 $%$                 | 456x         | 190215     | drug response                         |

Table 3: miRNA variations in sample - sample1. .

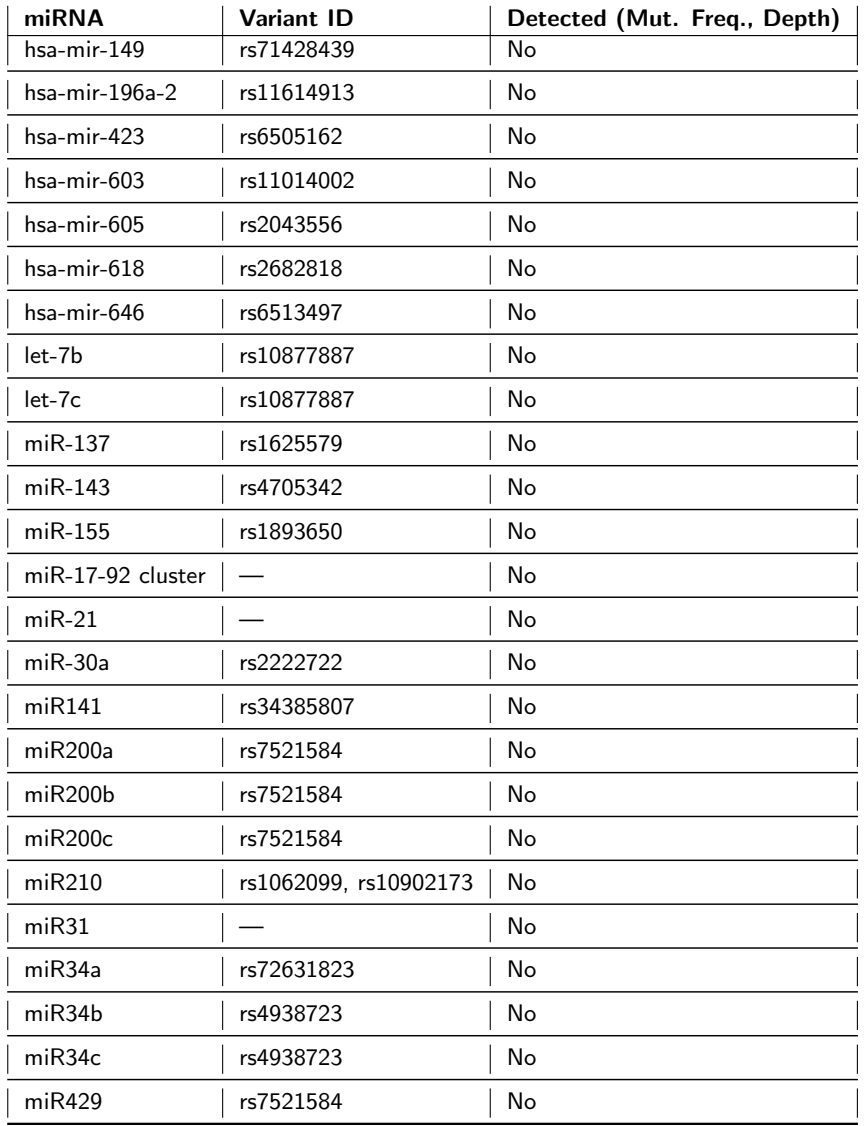

### <span id="page-4-0"></span>1.2.2 sample2 Results

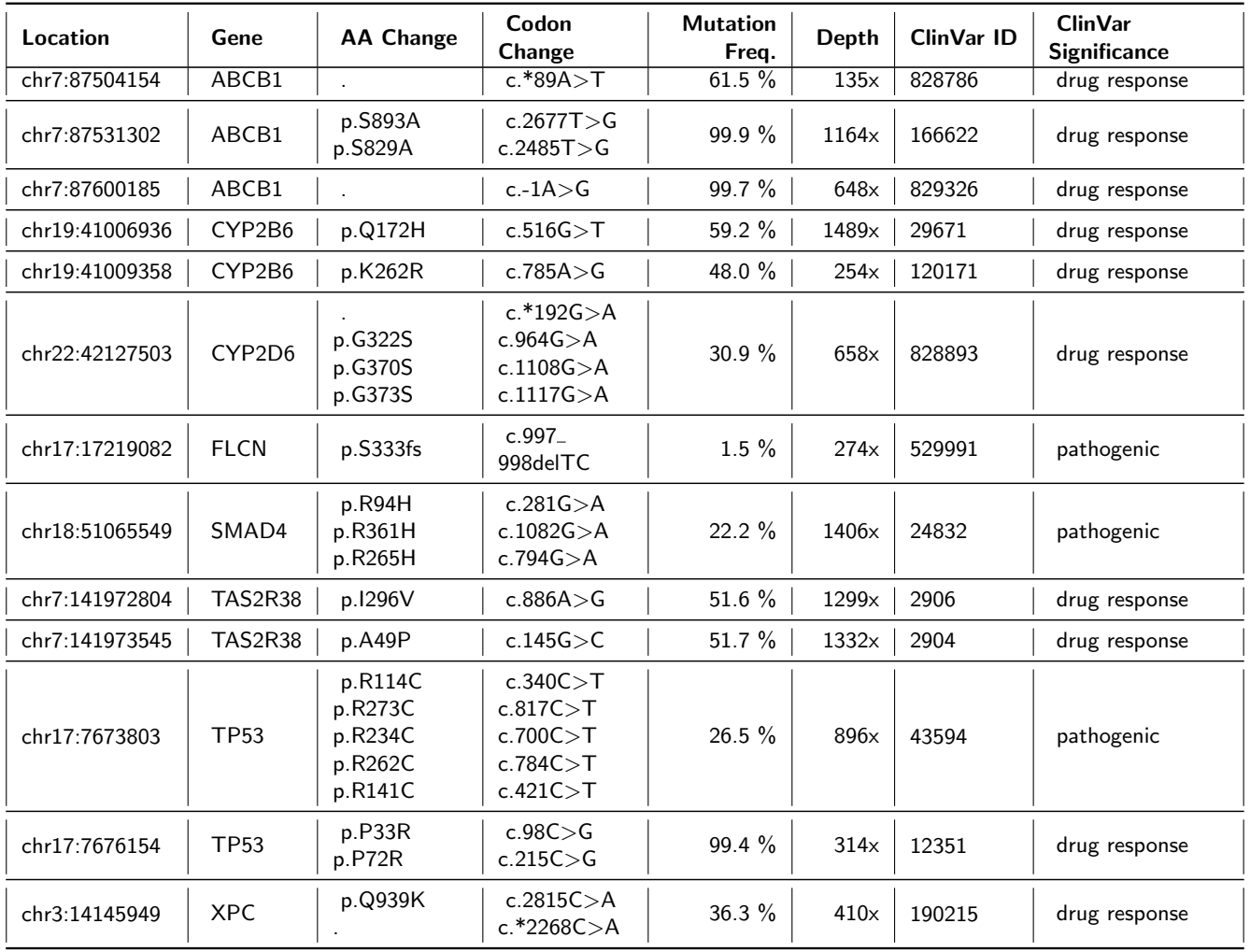

Table 4: Variants (SNV and InDels) in sample - sample2. Entries are sorted by gene.

Table 5: miRNA variations in sample - sample2. .

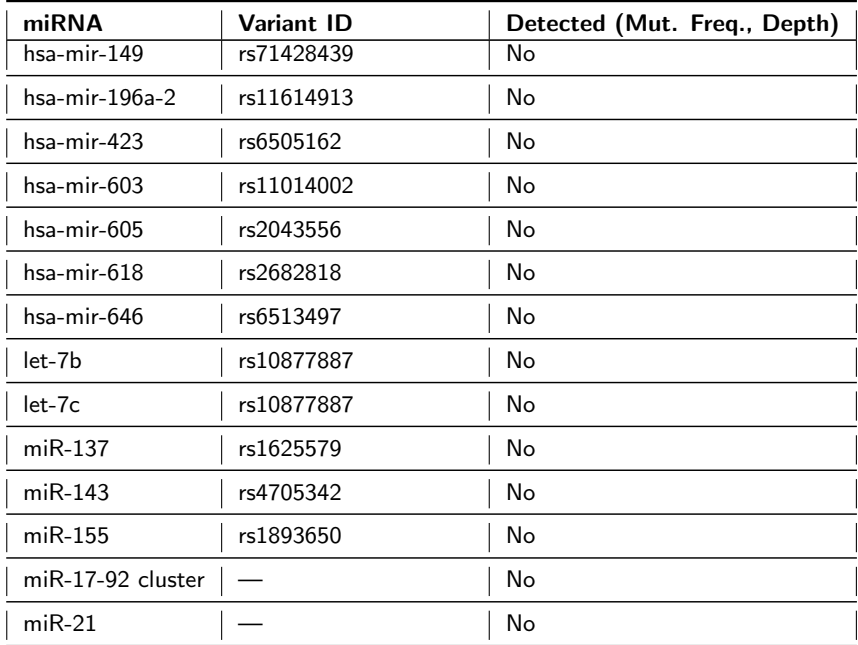

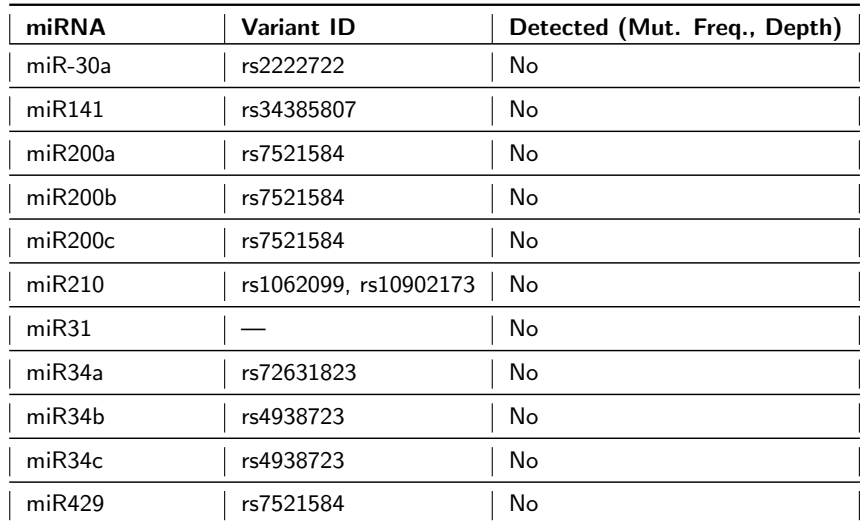

### <span id="page-6-0"></span>1.2.3 sample3 Results

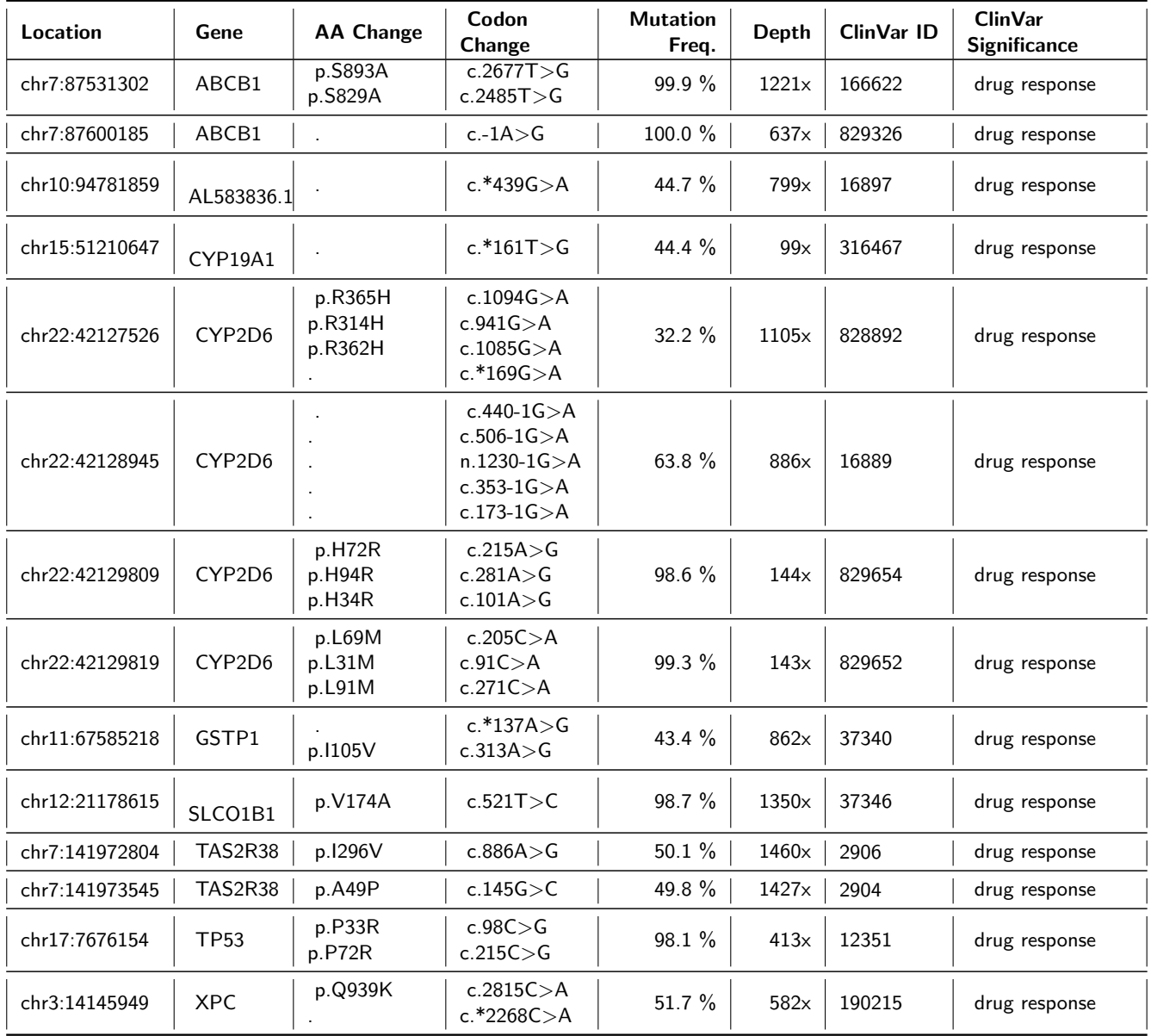

Table 6: Variants (SNV and InDels) in sample - sample3. Entries are sorted by gene.

Table 7: miRNA variations in sample - sample3. .

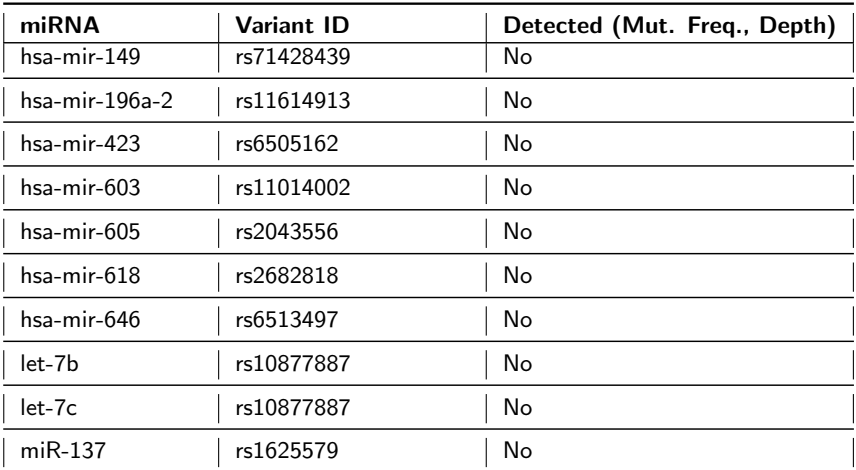

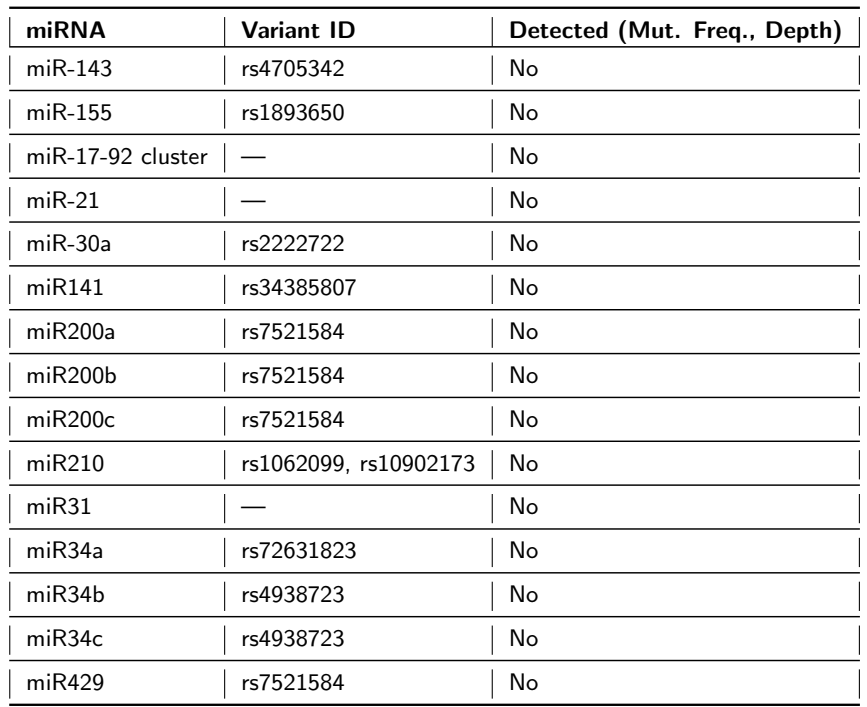

### <span id="page-8-0"></span>1.3 Tumor mutational burden

Tumor mutational burden (TMB) is defined as the number of somatic, coding, base substitution, and indel mutations per megabase of genome examined. All base substitutions and indels in the coding region of targeted genes, including synonymous mutations, are initially counted before filtering as described below.

The filter settings were performed according to the published works $[4, 5]$  $[4, 5]$  $[4, 5]$  with some exlusions. The following mutations are excluded from the TMB calculation:

- Non-coding mutations
- Mutations listed as known somatic mutations in COSMIC v71[\[2\]](#page-27-2) and ClinVar[\[3\]](#page-27-3)
- Known germline mutations in dbSNP[\[6\]](#page-27-6)
- Mutations with depth  $<$  50X and allele frequency  $<$  0.03
- Germline mutations occurring with 2 or more counts in the ExAC (gnomAD) database[\[7\]](#page-27-7)
- Mutations predicted to be germline by the somatic-germline-zygosity algorithm[\[8\]](#page-27-8)
- Mutations in tumor suppressor genes (TSG, list in appendix [D\)](#page-32-0) were not counted, since the Oncopanel assay genes are biased toward genes with functional mutations in cancer.

To calculate the TMB per megabase, the total number of mutations counted is divided by the size of the coding region of the targeted region in megabase. Due to the lack of standardization of TMB computing, various TMB values are computed and reported[\[5\]](#page-27-5).

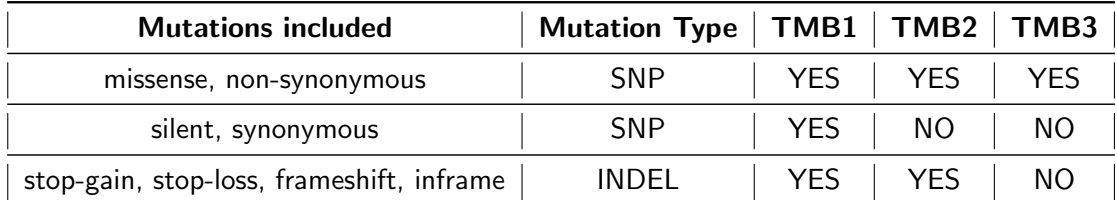

Table 8: TMB values for each sample

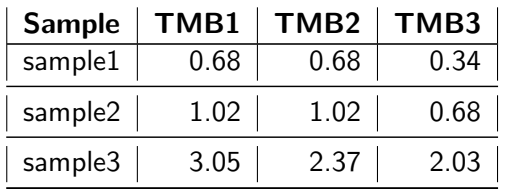

### <span id="page-9-0"></span>1.4 Copy number analysis

Copy number variations (CNV) are detected using the software package CNVkit[\[9\]](#page-27-9) which uses normalized read depths to infer copy number evenly across the exome/genome. CNVkit uses both the on-target reads and the nonspecifically captured off-target reads to calculate log2 copy ratios across the genome for each sample. Briefly, off-target bins are assigned from the genomic positions between targeted regions, with the average off-target bin size being much larger than the average on-target bin to match their read counts. Both the on and off target locations are then separately used to calculate the mean read depth within each interval. The on and off target read depths are then combined, normalized to a reference derived from control samples, corrected for several systematic biases (GC content, sequence complexity and targets) to result in a final table of log2 copy ratios. Then, the segmentation algorithm uses log2 ratio values to infer discrete copy number events.Copy number events with minimum 100 x coverage are reported.

Note: For the detection of CNVs a reference sample set is required. The CNV is calculated based on the average coverage distribution of the reference samples. The reference sample set should consist of at least 7 samples. Nonetheless, a bias in the reference due to over- or underrepresentation of sequencing data is possible. Thus, the sample set has to be chosen carefully and providing more than 8 samples leads to higher robustness of the data and higher confidence of the CNVs. As the detection of CNVs always strongly depends on the selected sample set / control group, validation of the results is strongly recommended.

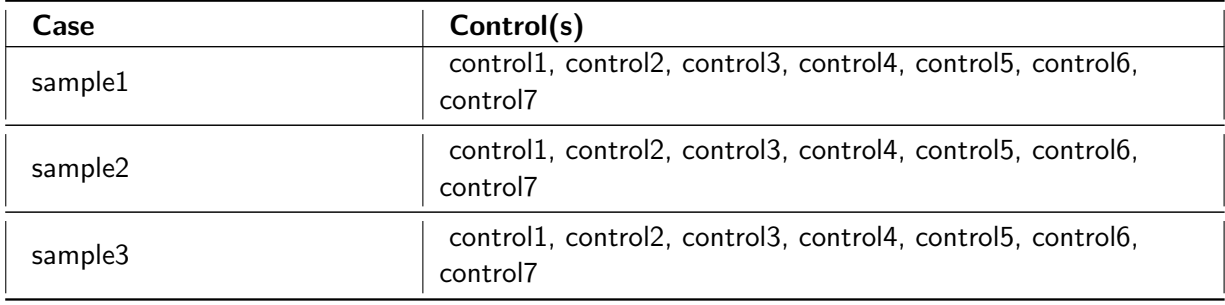

Table 9: Case vs Control setup.

Table 10: Summary of CNV events detected in each sample.

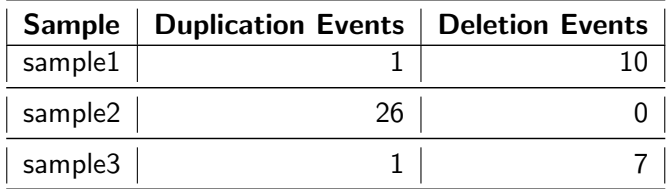

#### <span id="page-10-0"></span>1.4.1 sample1 Results

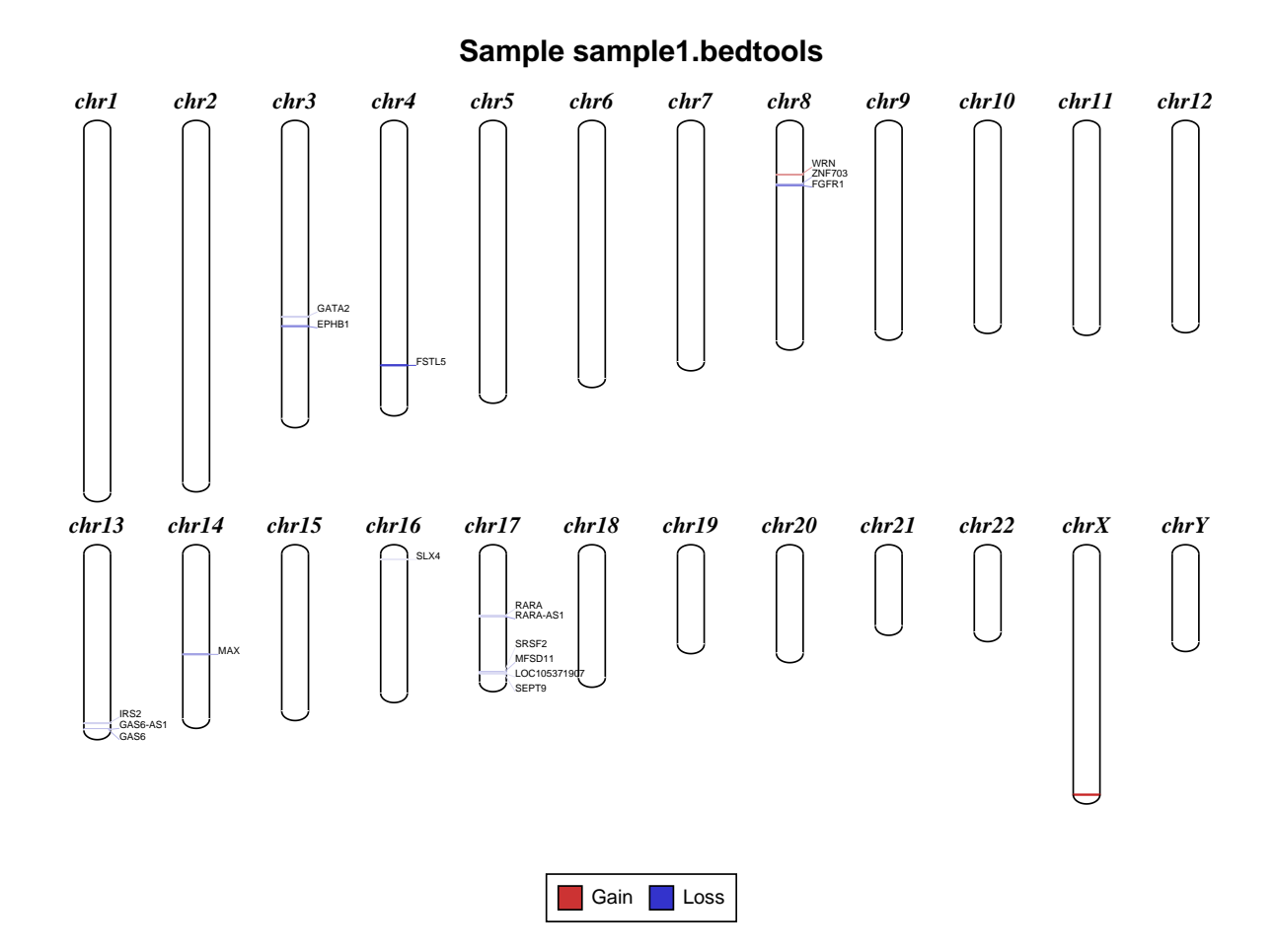

Figure 1: Ideogram representing chromosome wise copy number events observed in sample sample1. Copy gain events are drawn in red and copy loss events are drawn in blue.

Table 11: Duplication events detected in sample sample1. Gene column lists the name of genes (HGNC convention), CN column contains copy number observed and Depth column displays the coverage depth at the location (Loci column).

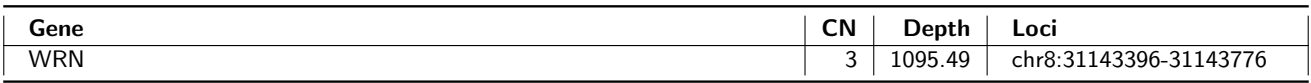

Table 12: Deletion events detected in sample sample1. Gene column lists the name of genes (HGNC convention), CN column contains copy number observed and Depth column displays the coverage depth at the location (Loci column).

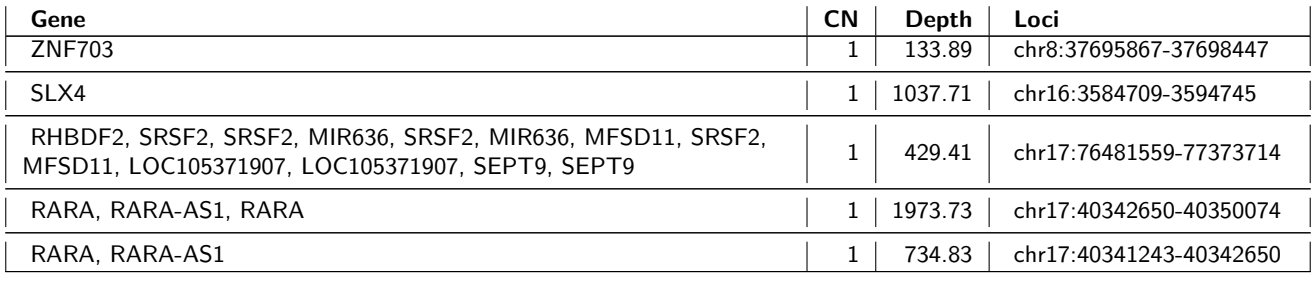

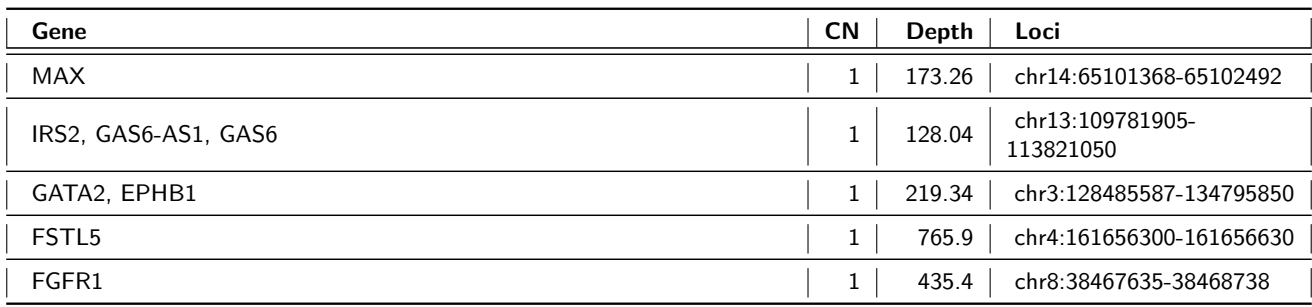

### <span id="page-12-0"></span>1.4.2 sample2 Results

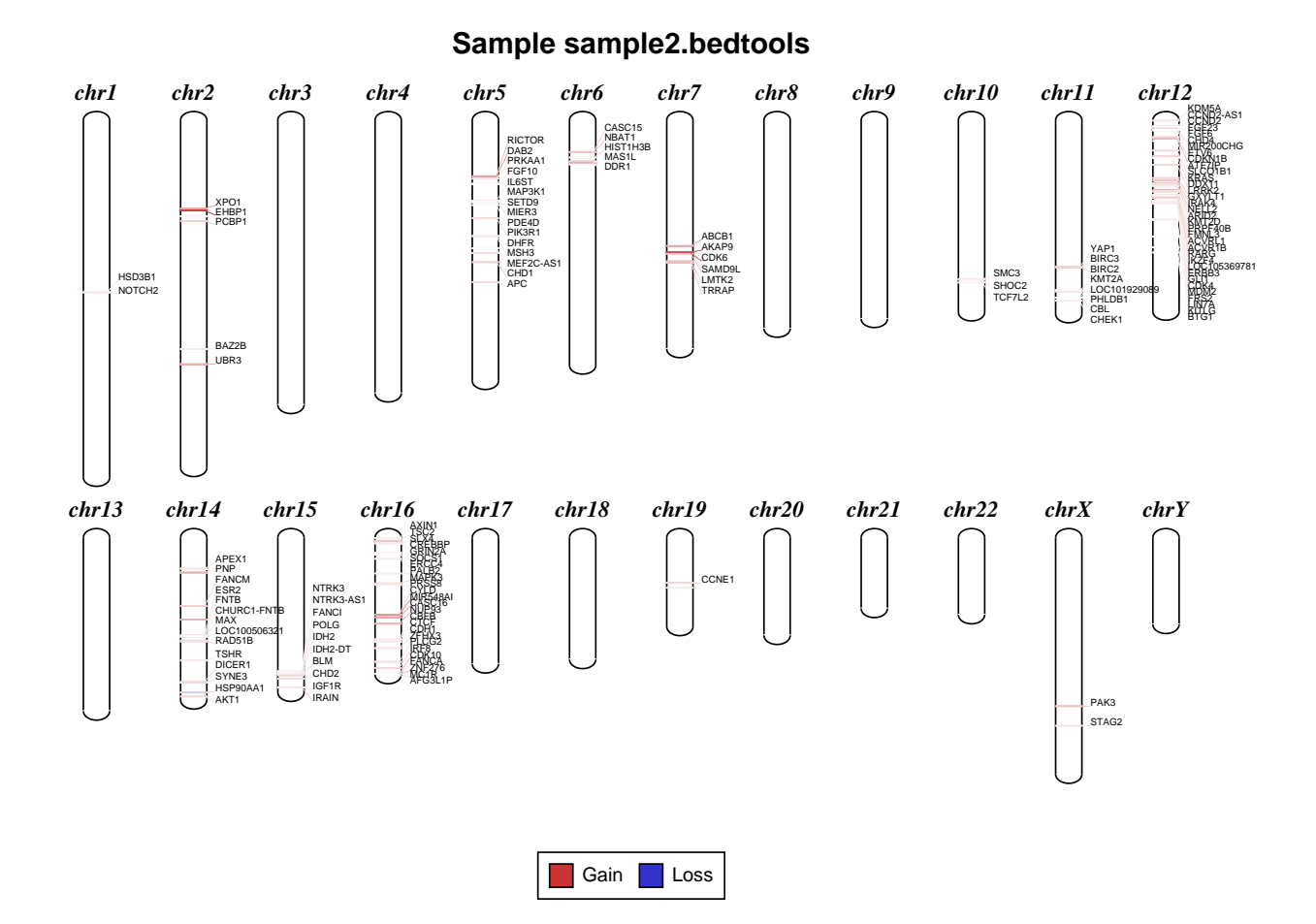

Figure 2: Ideogram representing chromosome wise copy number events observed in sample sample2. Copy gain events are drawn in red and copy loss events are drawn in blue.

Table 13: Duplication events detected in sample sample2. Gene column lists the name of genes (HGNC convention), CN column contains copy number observed and Depth column displays the coverage depth at the location (Loci column).

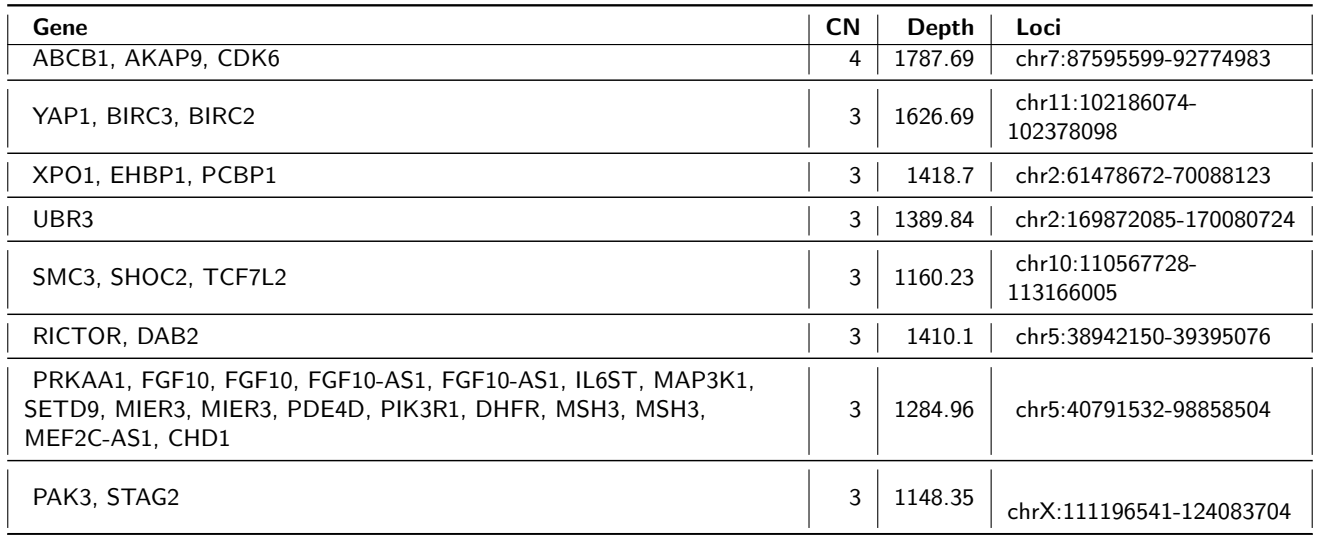

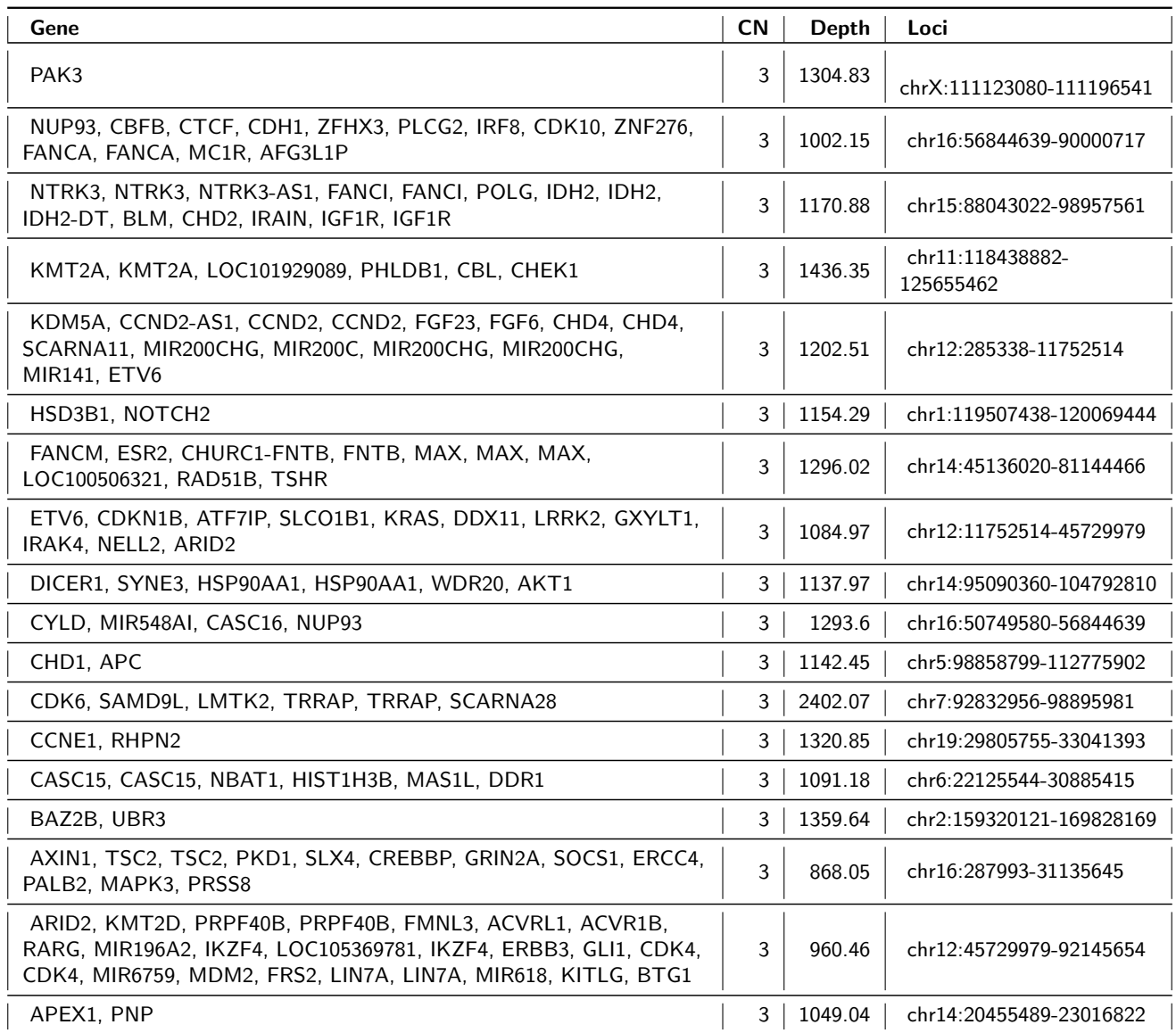

No deletion events found!

#### <span id="page-14-0"></span>1.4.3 sample3 Results

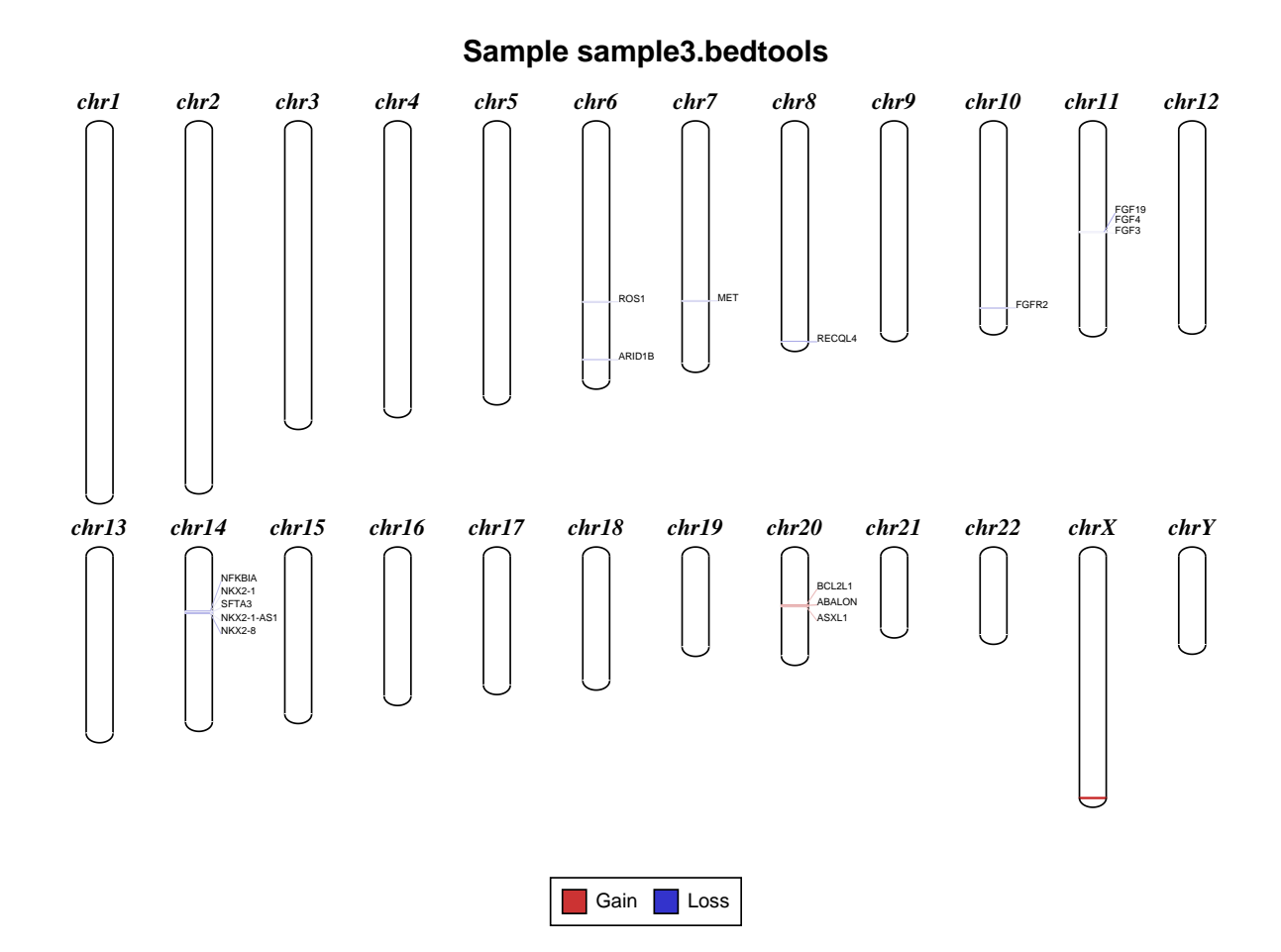

Figure 3: Ideogram representing chromosome wise copy number events observed in sample sample3. Copy gain events are drawn in red and copy loss events are drawn in blue.

Table 14: Duplication events detected in sample sample3. Gene column lists the name of genes (HGNC convention), CN column contains copy number observed and Depth column displays the coverage depth at the location (Loci column).

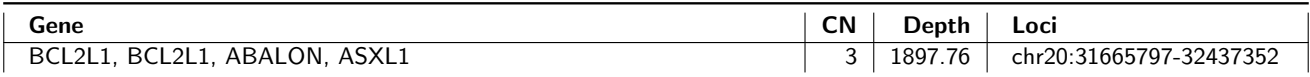

Table 15: Deletion events detected in sample sample3. Gene column lists the name of genes (HGNC convention), CN column contains copy number observed and Depth column displays the coverage depth at the location (Loci column).

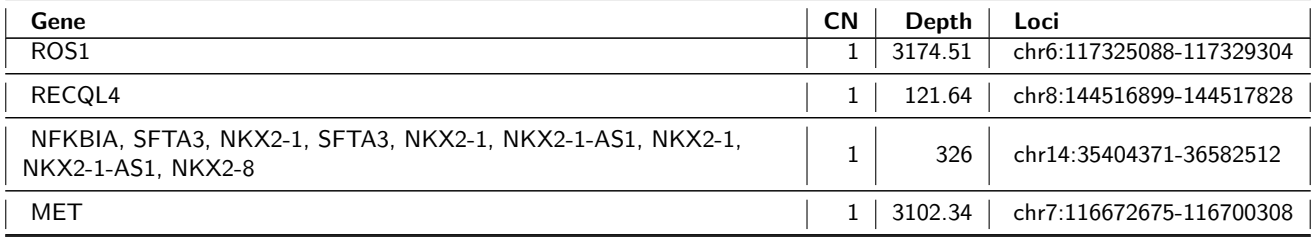

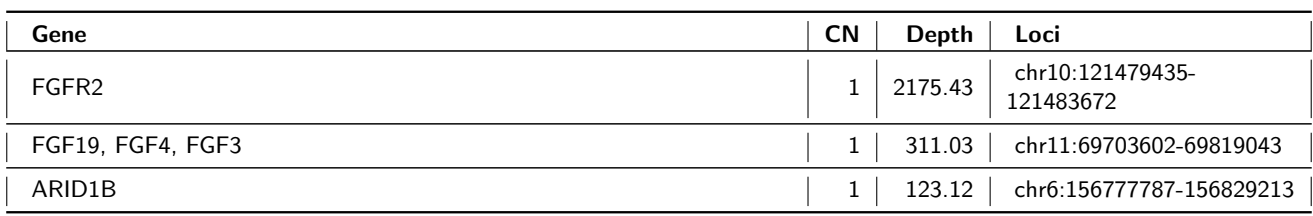

### <span id="page-16-0"></span>1.5 Fusion gene discovery

Fusion events are detected using the software DELLY2[\[10\]](#page-27-10). From the genome alignments, DELLY2 discovers fusion events (translocations and inversions) by integrating insert distances determined by the paired-end reads and split-read alignments to accurately detect genomic rearrangements at single nucleotide resolution. Fusion events are tagged as "Known fusions" if they match the entry in ChimerDB[\[11\]](#page-27-11) (collection of known fusion events). Known fusion events with minimum 7 x coverage are reported. Complete lists of fusion events can be found in supplementary deliverables.

Table 16: Summary of fusion events detected in each sample.

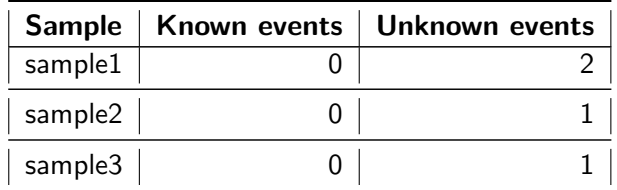

### <span id="page-17-0"></span>1.5.1 sample1 Results

No known events found!

### <span id="page-18-0"></span>1.5.2 sample2 Results

No known events found!

### <span id="page-19-0"></span>1.5.3 sample3 Results

No known events found!

# <span id="page-20-0"></span>2 Quality Metrics

### <span id="page-20-1"></span>2.1 Sequence Quality Metrics

The base quality of each sequence read is inspected. Low quality calls are removed before proceeding with further processing. Using a sliding window approach, bases with low quality are removed from the 3' and 5' ends. Bases are removed if the average phred quality is below 15. Finally only mate pairs (forward and reverse read) were used for the next analysis step. The total amount of raw sequence data and the results of the quality filtering is collected and reported in the following table.

Table 17: Sequence quality metrics per sample

| Sample | Total Reads | LQ Reads                             | Single Reads       | HQ Reads                                       |
|--------|-------------|--------------------------------------|--------------------|------------------------------------------------|
|        |             | sample1 133,309,002 2,238,975 (1.7%) | $1,906,691(1.4\%)$ | 129,163,336 (96.9%)                            |
|        |             | sample2 134,164,916 2,348,219 (1.8%) |                    | $2,006,583$ $(1.5\%)$ 129,810,114 $(96.8\%)$   |
|        |             | sample3 121,002,458 2,166,177 (1.8%) |                    | $1,816,709$ $(1.5\%)$ $117,019,572$ $(96.7\%)$ |

Total Reads: Total number of sequence reads analysed for each sample.

LQ Reads: Number of low quality reads.

Single Reads: Number of high quality reads without mates (2nd read).

<span id="page-20-2"></span>HQ Reads: Number of high quality reads used for further analysis.

### 2.2 Mapping and Alignment Processing

Mapping to the reference sequence / database is done using BWA[\[12\]](#page-28-0) with default parameters. Please note that the mapping efficiency depends on the accuracy of the reference and the quality of sequence reads. Reads are then classified according to the following categories:

- Mapped: Reads mapped to reference.
- Unique: Reads mapped to exactly one site on the reference.
- Non-unique: Reads mapped to more than one site on the reference.
- Singletons: Mapped reads with unmapped mates.
- Cross-Contig: Mapped reads with mates mapped to a different contig / chromosome.
- On-target: Uniquely mapped reads that mapped to a target region with  $+/- 100$  bp tolerance.

For targeted sequencing (e. g. exome sequencing, amplicon panels), the targeted regions are subregions of the reference sequence. For whole genome sequencing, the target region is the full reference sequence. Unmapped reads, non-unique reads, singletons, cross-contig reads, and off-target reads are discarded. Only uniquely mapped on-target reads are processed further.

Remaining reads are deduplicated using sambamba[\[13\]](#page-28-1) in order to remove the artificial coverage caused by the PCR amplification step during the library preparation and  $/$  or sequencing. If a read maps to the same genomic location and has the same orientation as another already mapped read, the reads are considered as duplicates. For paired-end data, all mates of compared pairs have to fulfill the criteria in order to be designated as PCR duplicates. One copy of the duplicated reads is kept for futher analyses, the others are discarded.

As a next step, a base quality recalibration is performed to improve the base quality scores of reads. A base quality score represents the probability of a particular base mismatching the reference genome. After recalibration, quality scores are more accurate in that they are closer to the true probability of a mismatch. This process is achieved by analysing the covariation among several different features of a base. The reported quality score, sequencing cycle, and sequencing context are considered for this step. Base quality recalibration is done using GATK[\[14,](#page-28-2) [15\]](#page-28-3) modules.

Detailed alignment metrics for each sample can be found in file \*.alignment\_metrics.tsv. (see Deliverables, chapter [3\)](#page-25-0).

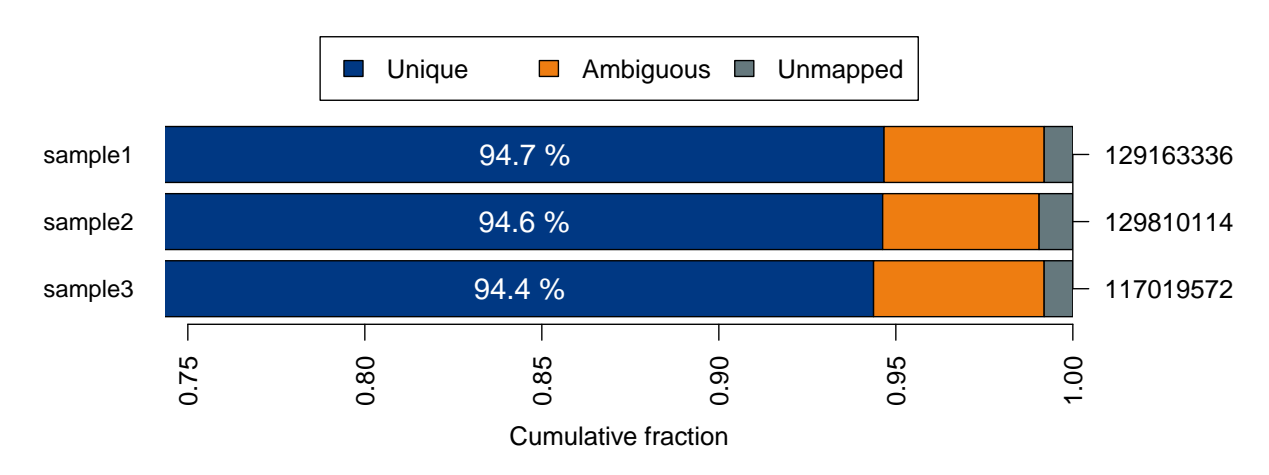

Figure 4: Summary of alignment results. For each sample, the fraction of uniquely mapped, non-uniquely mapped (ambiguous) and unmapped reads relative to the total number of reads per sample (right y-axis) is shown.

Table 18: Mapped read metrics observed per sample. Percentage of reads in category Unique is calculated based on the number of reads mapping to entire reference. Percentage of reads in category On-target is calculated based on the number of reads mapped uniquely. Percentage of reads in category Deduplicated is calculated based on the number of on-target reads.

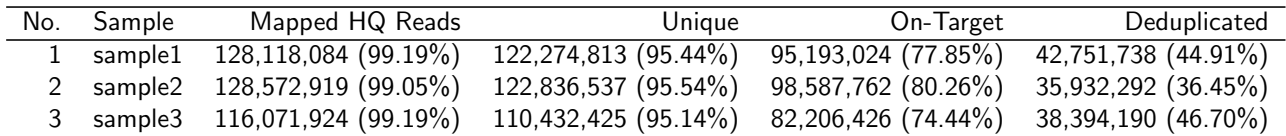

### <span id="page-22-0"></span>2.3 Coverage Report

The coverage plot showing the base coverage distribution from the HQ aligned data. Depth of coverage is plotted on X-axis and the percentage of the respective reference covered is plotted on Y-axis. The coverage plot is restricted to the target region without extension. The shape of the curve defines the uniformity of the reference coverage in the samples analysed. Samples with high uniformity usually have >90% covered at 0.2x average coverage (e.g. 100x for 500x average coverage)

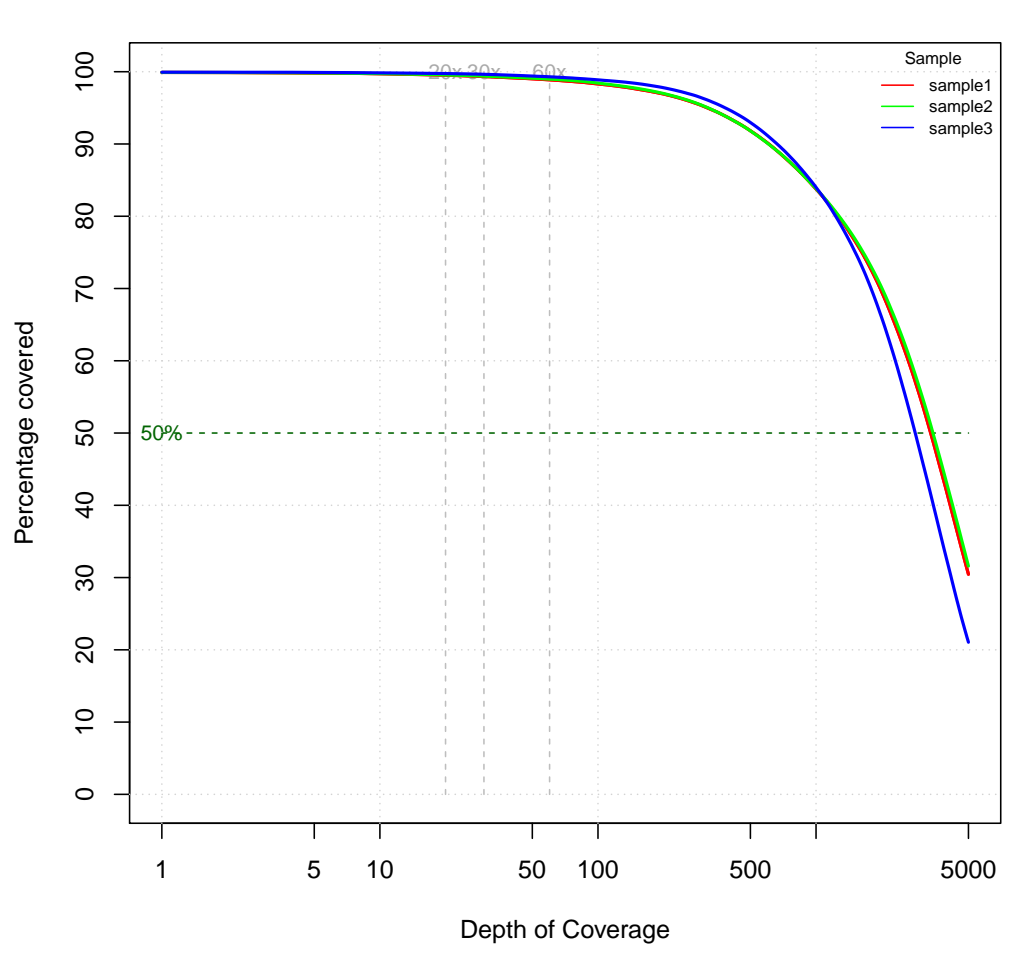

**Coverage Distribution** 

Figure 5: Coverage plot (including duplicated fragments).

Table 19: Depth of coverage summary (including duplicated fragments).

|         | target coverage |               | % of target covered with at least |            |             |      |      |
|---------|-----------------|---------------|-----------------------------------|------------|-------------|------|------|
| sample  | total bases     | average $(x)$ | 2x                                | $50\times$ | $100\times$ | 300x | 500x |
| sample1 | 12.38 GB        | 4199.00       | 99.9                              | 99.0       | 98.3        | 95.3 | 91.8 |
| sample2 | 12.57 GB        | 4261.26       | 99.9                              | 99.1       | 98.4        | 95.4 | 91.8 |
| sample3 | 10.34 GB        | 3506.19       | 99.9                              | 99.4       | 98.9        | 96.4 | 93.0 |

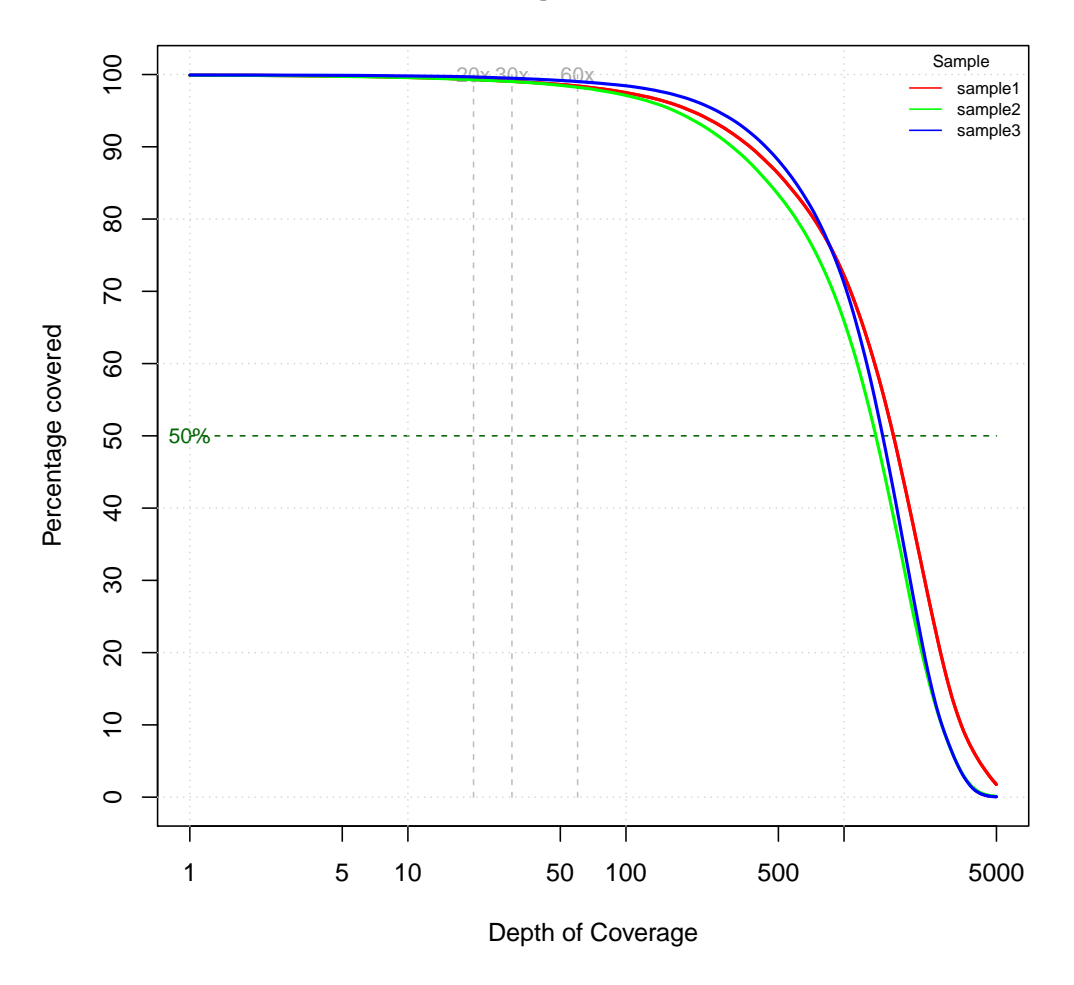

**Coverage Distribution** 

Figure 6: Coverage plot (excluding duplicated fragments).

Table 20: Depth of coverage summary (excluding duplicated fragments).

|         | target coverage |               | % of target covered with at least |            |             |      |      |
|---------|-----------------|---------------|-----------------------------------|------------|-------------|------|------|
| sample  | total bases     | average $(x)$ | 2x                                | $50\times$ | $100\times$ | 300x | 500x |
| sample1 | 5.41 GB         | 1834.82       | 99.9                              | 98.6       | 97.5        | 92.1 | 86.3 |
| sample2 | 4.41 GB         | 1495.37       | 99.9                              | 98.5       | 97.1        | 90.2 | 83.4 |
| sample3 | 4.67 GB         | 1583.93       | 99.9                              | 99.2       | 98.4        | 94.0 | 88.1 |

### <span id="page-24-0"></span>2.4 Library Report

Fragment insert size histogram of the paired-end library observed from all the samples analysed. The insert size is determined by mapping individual read pairs on the reference sequence. The distance between 5'prime ends of both sequenced reads in a pair that are mapped to the reference is the observed length of the sequenced fragment. By performing this operation for all mapped reads the distribution can be generated. X-axis shows the insert size in bp and Y-axis shows the number of fragments with the observed fragment insert sizes.

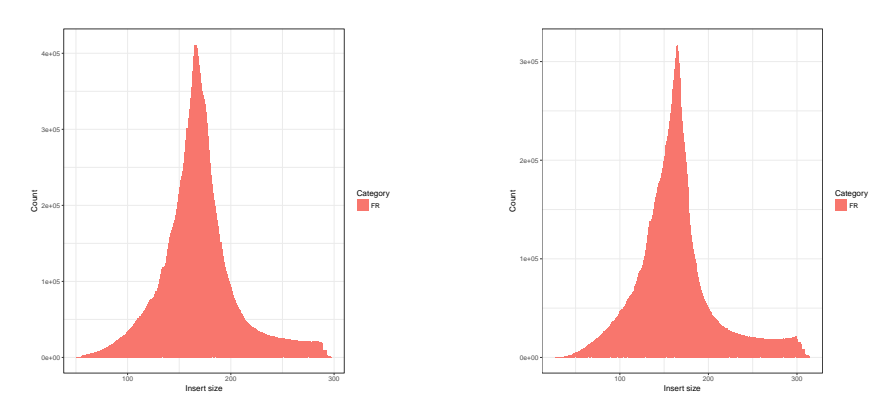

Figure 7: sample1 .

Figure 8: sample2 .

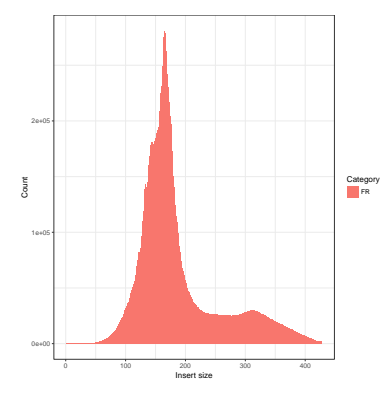

Figure 9: sample3 .

Table 21: Sample wise insert size metrics for HQ aligned reads. The mean insert size (Mean) and its standard deviation (Stddev) is given in base pairs.

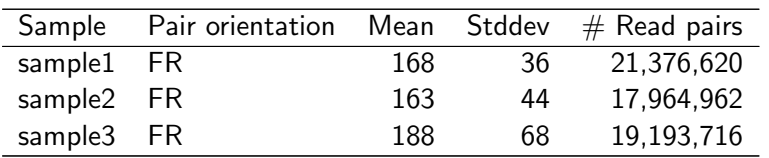

# <span id="page-25-0"></span>3 Deliverables

Table 22: List of delivered files, format and recommended programs to access the data.

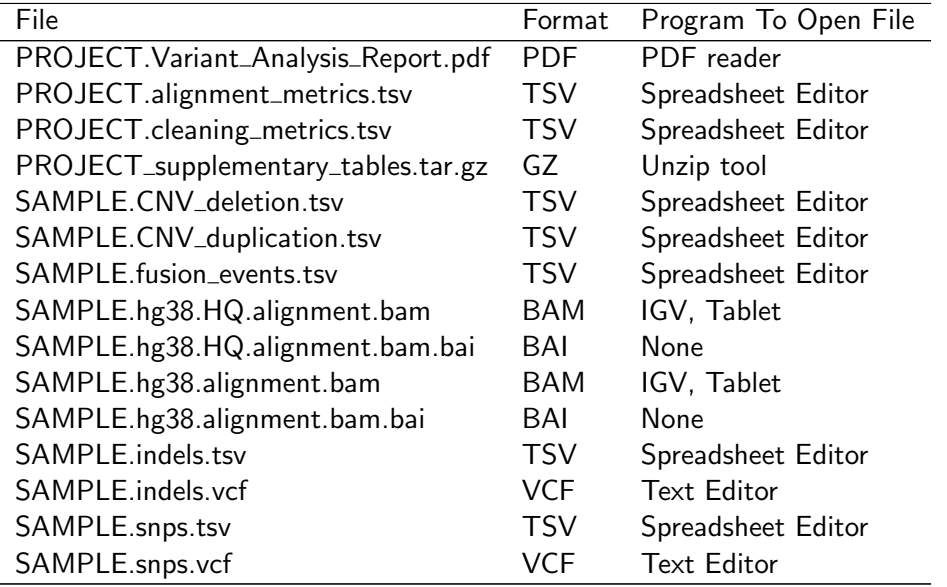

SAMPLE.hg38.alignment.bam was used for Fusion Gene discovery (see chapter [1.5\)](#page-16-0)

SAMPLE.hg38.HQ.alignment.bam was used for Variant discovery (see chapter [1.1\)](#page-2-1) and for Copy number analysis (see chapter [1.4\)](#page-9-0)

PROJECT supplementary tables.tar.gz contains the variant calls (SNVs and InDels) that were observed in the sample(s) but filtered out due to QC checks.

# <span id="page-25-1"></span>4 Formats

Table 23: References and descriptions of file format.

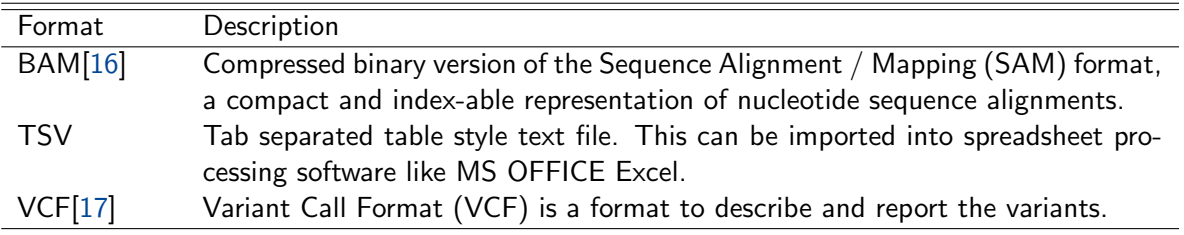

## <span id="page-26-0"></span>5 FAQ

Q: How can I open a TSV file in Excel?

A: Start Excel and click File -> Open and select the TSV file you want to open. Next an assistant dialog should show up. Make sure that you select tab as separator. Set the format of all rows without numbers to text. The TSV files use the dot as decimal separator and comma as thousands separator. Make sure that you set both correctly.

### <span id="page-27-0"></span>6 Bibliography

- <span id="page-27-1"></span>[1] Andreas Wilm, Pauline Poh Kim P. Aw, Denis Bertrand, Grace Hui Ting H. Yeo, Swee Hoe H. Ong, Chang Hua H. Wong, Chiea Chuen C. Khor, Rosemary Petric, Martin Lloyd L. Hibberd, and Niranjan Nagarajan. LoFreq: a sequence-quality aware, ultra-sensitive variant caller for uncovering cell-population heterogeneity from high-throughput sequencing datasets. Nucleic acids research, 40(22):11189–11201, December 2012.
- <span id="page-27-2"></span>[2] Simon A. Forbes, David Beare, Prasad Gunasekaran, Kenric Leung, Nidhi Bindal, Harry Boutselakis, Minjie Ding, Sally Bamford, Charlotte Cole, Sari Ward, Chai Y. Kok, Mingming Jia, Tisham De, Jon W. Teague, Michael R. Stratton, Ultan McDermott, and Peter J. Campbell. COSMIC: exploring the world's knowledge of somatic mutations in human cancer. Nucleic Acids Research, 43(D1):gku1075–D811, October 2014.
- <span id="page-27-3"></span>[3] Melissa J. Landrum, Jennifer M. Lee, Mark Benson, Garth Brown, Chen Chao, Shanmuga Chitipiralla, Baoshan Gu, Jennifer Hart, Douglas Hoffman, Jeffrey Hoover, Wonhee Jang, Kenneth Katz, Michael Ovetsky, George Riley, Amanjeev Sethi, Ray Tully, Ricardo Villamarin-Salomon, Wendy Rubinstein, and Donna R. Maglott. ClinVar: public archive of interpretations of clinically relevant variants. Nucleic Acids Research, 44(D1):D862–D868, January 2016.
- <span id="page-27-4"></span>[4] Michael Allgäuer, Jan Budczies, Petros Christopoulos, Volker Endris, Amelie Lier, Eugen Rempel, Anna-Lena Volckmar, Martina Kirchner, Moritz von Winterfeld, Jonas Leichsenring, Olaf Neumann, Stefan Fröhling, Roland Penzel, Michael Thomas, Peter Schirmacher, and Albrecht Stenzinger. Implementing tumor mutational burden (tmb) analysis in routine diagnostics-a primer for molecular pathologists and clinicians. Translational lung cancer research, 7(6):703-715, Dec 2018. 30505715[pmid].
- <span id="page-27-5"></span>[5] Bárbara Meléndez, Claude Van Campenhout, Sandrine Rorive, Myriam Remmelink, Isabelle Salmon, and Nicky D'Haene. Methods of measurement for tumor mutational burden in tumor tissue. Translational lung cancer research, 7(6):661–667, Dec 2018. 30505710[pmid].
- <span id="page-27-6"></span>[6] S. T. Sherry, M.-H. Ward, M. Kholodov, J. Baker, L. Phan, E. M. Smigielski, and K. Sirotkin. dbSNP: the NCBI database of genetic variation. Nucleic Acids Research, 29(1):308–311, 01 2001.
- <span id="page-27-7"></span>[7] M. Lek, K. J. Karczewski, E. V. Minikel, K. E. Samocha, E. Banks, T. Fennell, (...), and Exome Aggregation Consortium. Analysis of protein-coding genetic variation in 60,706 humans. Nature, 536(7616):285– 291, Aug 2016.
- <span id="page-27-8"></span>[8] James X. Sun, Yuting He, Eric Sanford, Meagan Montesion, Garrett M. Frampton, Stéphane Vignot, Jean-Charles Soria, Jeffrey S. Ross, Vincent A. Miller, Phil J. Stephens, Doron Lipson, and Roman Yelensky. A computational approach to distinguish somatic vs. germline origin of genomic alterations from deep sequencing of cancer specimens without a matched normal. PLOS Computational Biology, 14(2):1–13, 02 2018.
- <span id="page-27-9"></span>[9] Eric Talevich, A. Hunter Shain, Thomas Botton, and Boris C. Bastian. CNVkit: Genome-Wide Copy Number Detection and Visualization from Targeted DNA Sequencing. PLoS Comput Biol, 12(4):e1004873+, April 2016.
- <span id="page-27-10"></span>[10] Tobias Rausch, Thomas Zichner, Andreas Schlattl, Adrian M. Stutz, Vladimir Benes, and Jan O. Korbel. ¨ DELLY: structural variant discovery by integrated paired-end and split-read analysis. Bioinformatics, 28(18):i333–i339, September 2012.
- <span id="page-27-11"></span>[11] Pora Kim, Suhyeon Yoon, Namshin Kim, Sanghyun Lee, Minjeong Ko, Haeseung Lee, Hyunjung Kang, Jaesang Kim, and Sanghyuk Lee. ChimerDB 2.0 - a knowledgebase for fusion genes updated. Nucleic acids research, 38(suppl 1):D81–D85, 2010.
- <span id="page-28-0"></span>[12] Heng Li and Richard Durbin. Fast and accurate short read alignment with Burrows-Wheeler transform. Bioinformatics (Oxford, England), 25(14):1754–1760, July 2009.
- <span id="page-28-1"></span>[13] Artem Tarasov, Albert J. Vilella, Edwin Cuppen, Isaac J. Nijman, and Pjotr Prins. Sambamba: fast processing of NGS alignment formats. Bioinformatics, February 2015.
- <span id="page-28-2"></span>[14] Aaron McKenna, Matthew Hanna, Eric Banks, Andrey Sivachenko, Kristian Cibulskis, Andrew Kernytsky, Kiran Garimella, David Altshuler, Stacey Gabriel, Mark Daly, and Mark A. DePristo. The Genome Analysis Toolkit: A MapReduce framework for analyzing next-generation DNA sequencing data. Genome Research, 20(9):1297–1303, 2010.
- <span id="page-28-3"></span>[15] Mark A DePristo, Eric Banks, Ryan Poplin, Kiran V Garimella, Jared R Maguire, Christopher Hartl, Anthony A Philippakis, Guillermo del Angel, Manuel A Rivas, Matt Hanna, Aaron McKenna, Tim J Fennell, Andrew M Kernytsky, Andrey Y Sivachenko, Kristian Cibulskis, Stacey B Gabriel, David Altshuler, and Mark J Daly. A framework for variation discovery and genotyping using next-generation DNA sequencing data. Nat Genet, 43:491–498, 2011.
- <span id="page-28-4"></span>[16] Heng Li, Bob Handsaker, Alec Wysoker, Tim Fennell, Jue Ruan, Nils Homer, Gabor Marth, Goncalo Abecasis, Richard Durbin, and 1000 Genome Project Data Processing Subgroup. The Sequence Alignment/Map format and SAMtools. Bioinformatics, 25(16):2078–2079, 2009.
- <span id="page-28-5"></span>[17] Petr Danecek, Adam Auton, Goncalo Abecasis, Cornelis A. Albers, Eric Banks, Mark A. DePristo, Robert E. Handsaker, Gerton Lunter, Gabor T. Marth, Stephen T. Sherry, Gilean McVean, Richard Durbin, and 1000 Genomes Project Analysis Group. The variant call format and vcftools. Bioinformatics, 27(15):2156–2158, 2011.
- <span id="page-28-6"></span>[18] Derek Barnett, Erik Garrison, Aaron Quinlan, Michael Strömberg, and Gabor Marth. BamTools: a  $C++$ API and toolkit for analyzing and managing BAM files. Bioinformatics, 27(12):btr174–1692, April 2011.
- <span id="page-28-7"></span>[19] Mary Kate Wing. "bamUtil is a repository that contains several programs that perform operations on SAM/BAM files.". <http://genome.sph.umich.edu/wiki/BamUtil>, 2015.
- <span id="page-28-8"></span>[20] Aaron R. Quinlan and Ira M. Hall. BEDTools: a flexible suite of utilities for comparing genomic features. Bioinformatics, 26(6):841–842, March 2010.
- <span id="page-28-9"></span>[21] Picard. <http://picard.sourceforge.net>.
- <span id="page-28-10"></span>[22] R Development Core Team. R: A Language and Environment for Statistical Computing. R Foundation for Statistical Computing, Vienna, Austria, 2010. ISBN 3-900051-07-0.
- <span id="page-28-11"></span>[23] Heng Li, Bob Handsaker, Alec Wysoker, Tim Fennell, Jue Ruan, Nils Homer, Gabor Marth, Goncalo Abecasis, Richard Durbin, and 1000 Genome Project Data Processing Subgroup. The Sequence Alignment/Map format and SAMtools. Bioinformatics, 25(16):2078–2079, 2009.
- <span id="page-28-12"></span>[24] Pablo Cingolani. "snpEff: Variant effect prediction". <http://snpeff.sourceforge.net>, 2012.
- <span id="page-28-13"></span>[25] Anthony M. Bolger, Marc Lohse, and Bjoern Usadel. Trimmomatic: a flexible trimmer for Illumina sequence data. Bioinformatics (Oxford, England), 30(15):2114–2120, August 2014.

### <span id="page-29-0"></span>A Analysis Workflow

The schematic diagram of the data analysis steps that have been performed is shown in figure 1.

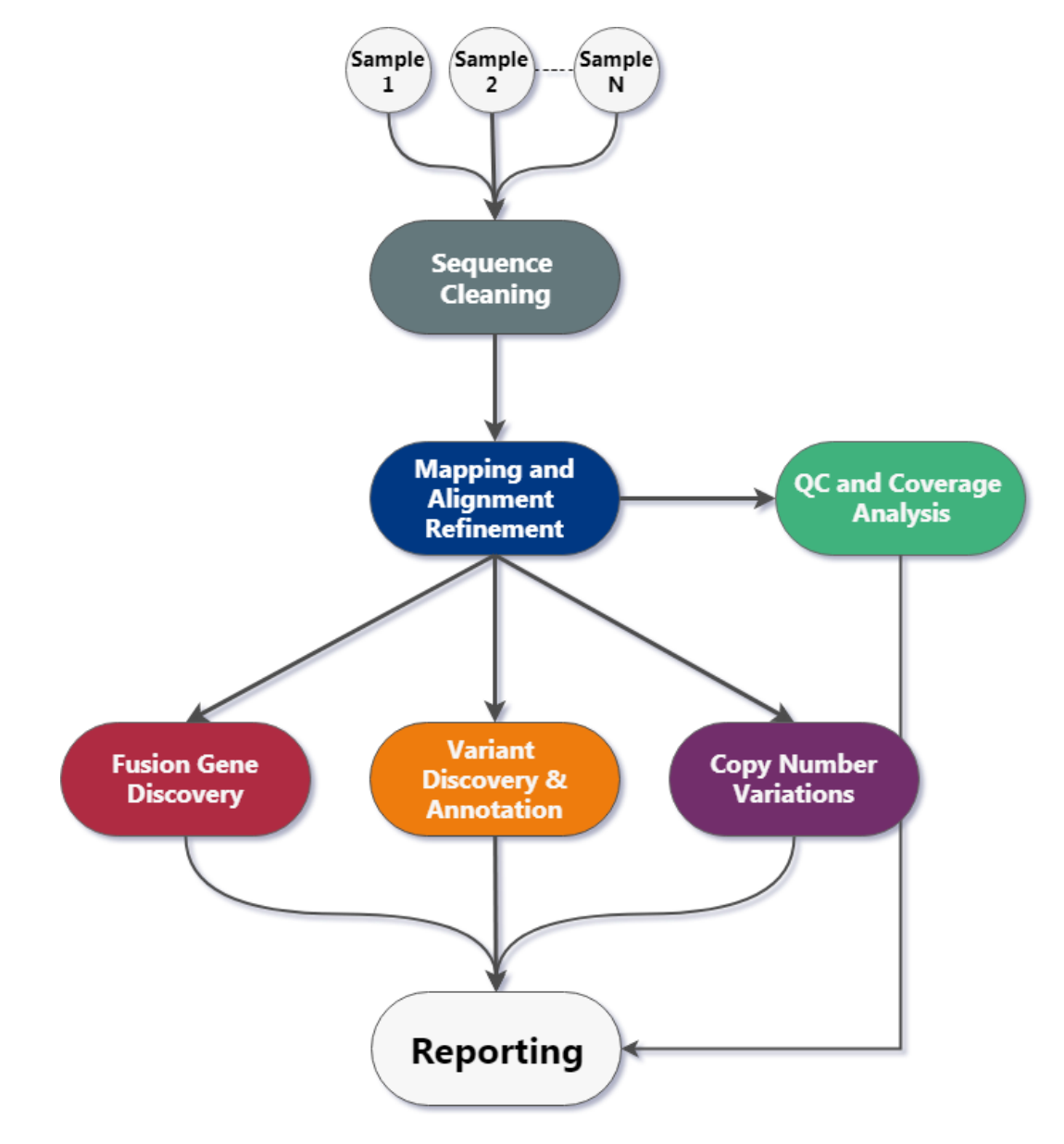

Figure 10: ONCOPANEL ALL-IN-ONE v2.8 Workflow

# <span id="page-30-0"></span>B Sequence Data Used

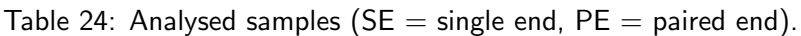

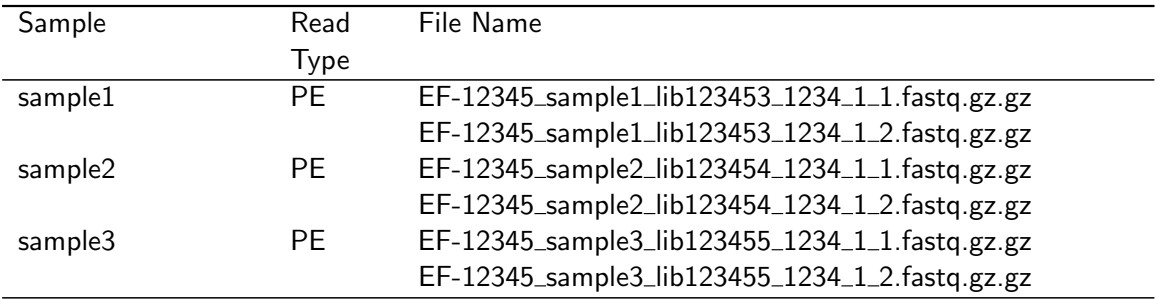

### <span id="page-31-0"></span>C Reference Database

Table 25: Information about the Homo sapiens Reference Database.

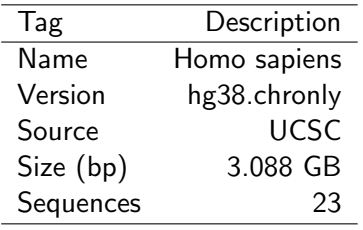

Table 26: Information about additional reference data used.

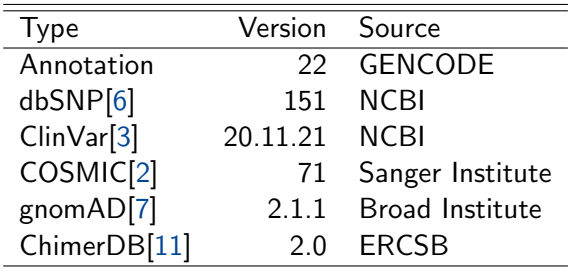

Table 27: Information about the target region used.

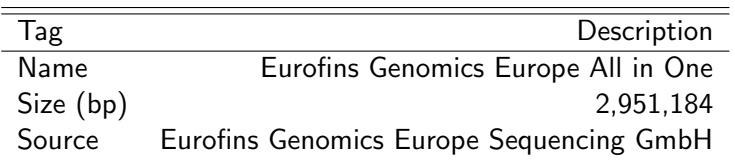

### <span id="page-32-0"></span>D Tumor Supressor Genes

APC, ARHGEF12, ATM, BCL11B, BLM, BMPR1A, BRCA1, BRCA2, CARS, CBFA2T3, CDH1, CDH11, CDK6, CDKN2C, CEBPA, CHEK2, CREB1, CREBBP, CYLD, DDX5, EXT1, EXT2, FBXW7, FH, FLT3, FOXP1, GPC3, IDH1, IL2, JAK2, MAP2K4, MDM4, MEN1, MLH1, MSH2, NF1, NF2, NOTCH1, NPM1, NR4A3, NUP98, PALB2, PML, PTEN, RB1, RUNX1, SDHB, SDHD, SMARCA4, SMARCB1, SOCS1, STK11, SUFU, SUZ12, SYK, TCF3, TNFAIP3, TP53, TSC1, TSC2, VHL, WRN, WT1.

# <span id="page-33-0"></span>E Relevant Programs

Table 28: Name, version and description of relevant programs.

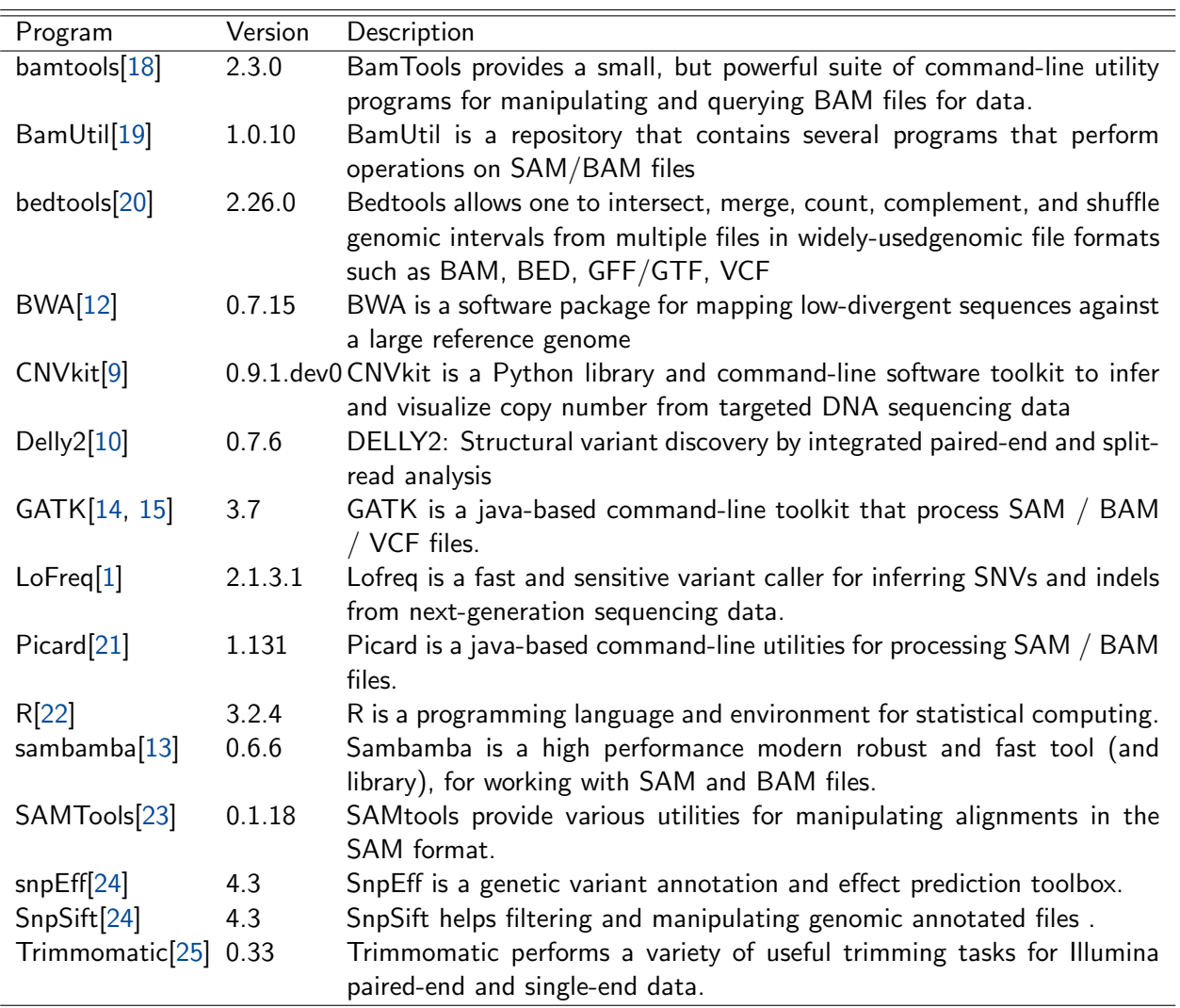

### <span id="page-34-0"></span>F Tables

Table 29: Definition of fields of the tab delimited variant report (Sample.indels.tsv and Sample.snps.tsv).

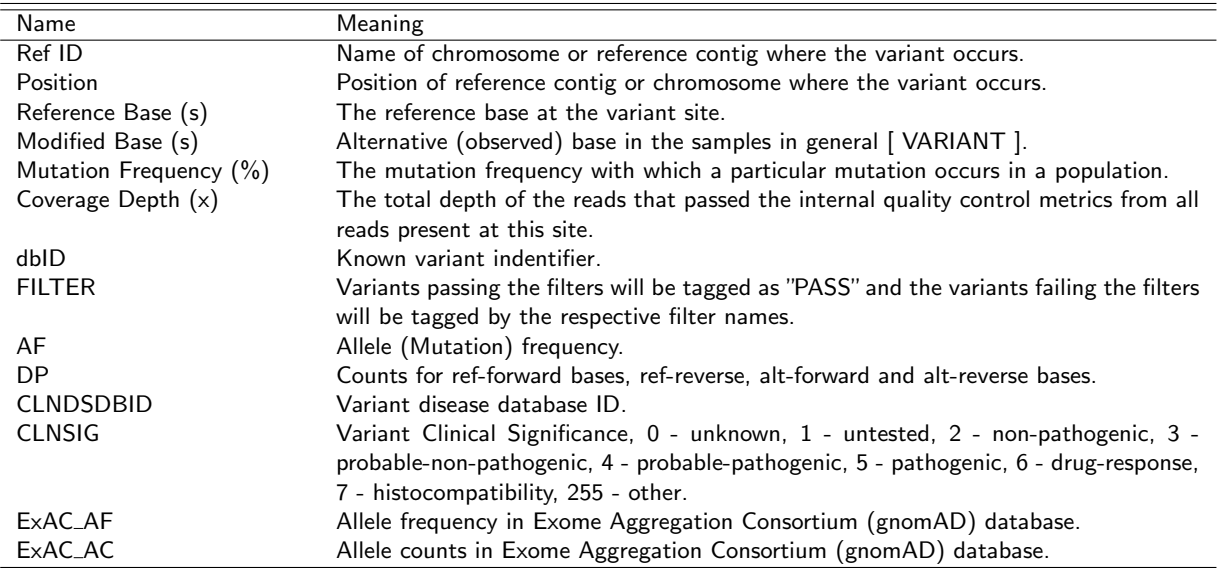

Table 30: Definition of genomic annotations as produced by snpEff (Sample.indels.tsv and Sample.snps.tsv).

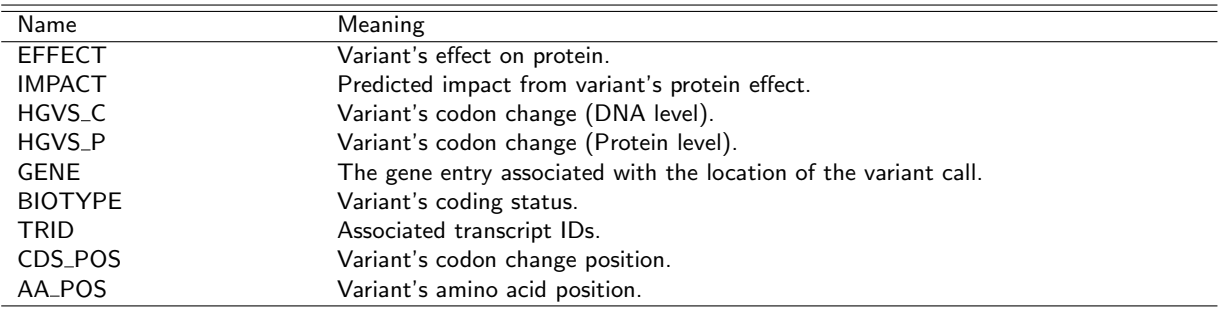

<span id="page-35-0"></span>Eurofins Genomics Europe Sequencing GmbH • Jakob-Stadler-Platz 7 • 78467 Constance • Germany